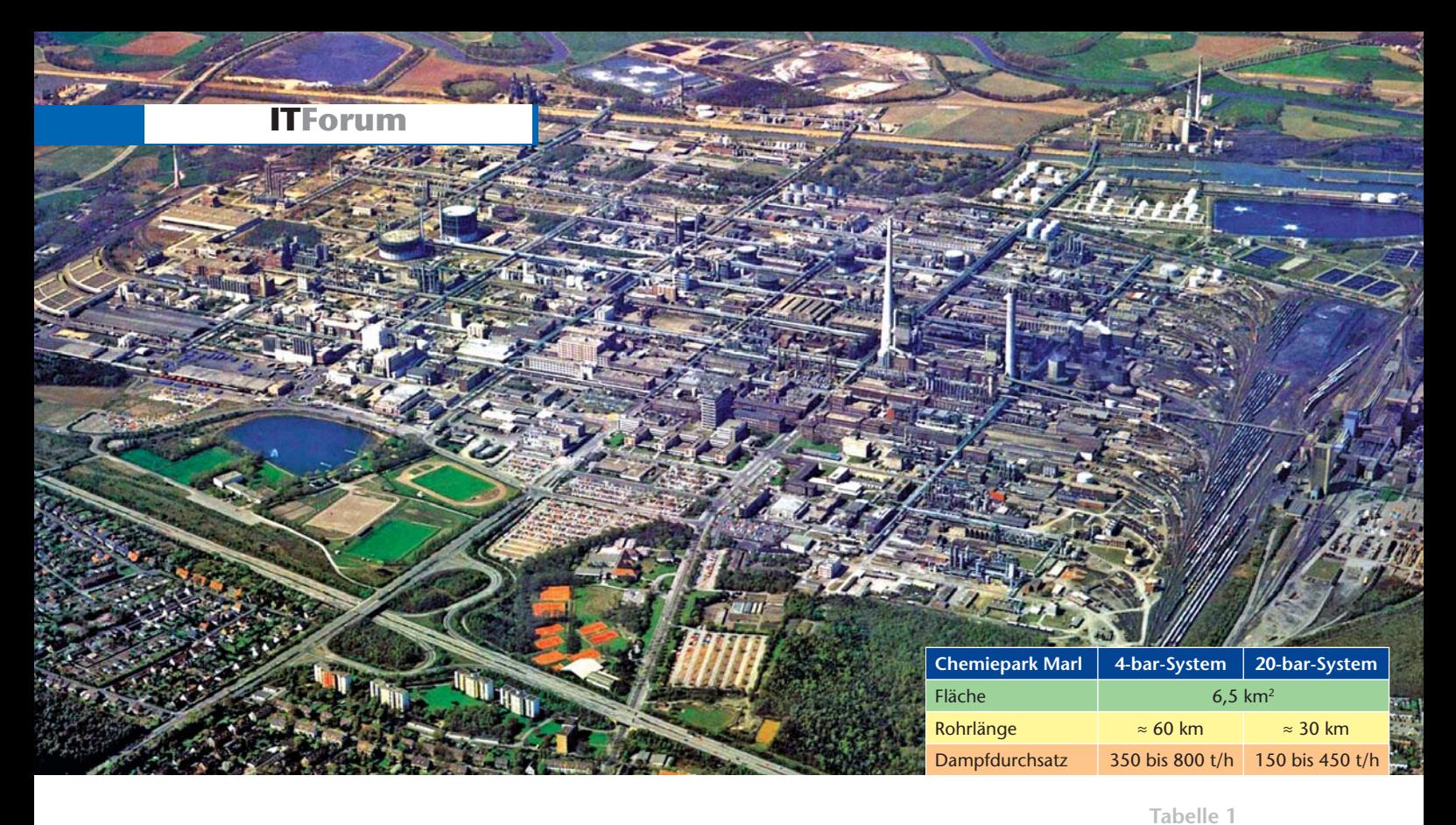

**Dampfnetzsimulation im Chemiepark Marl** 

# **GIS-Daten effizient nutzen**

Im Chemiepark Marl optimiert der Standortbetreiber Infracor die Betriebsführung der Prozessdampfnetze mit dem Netzsimulationssystem Stanet, dessen Ergebnisse Grundlage für die optimale Netzsteuerung und -planung sind. Die notwendigen Daten zur Netztopologie werden über ein Geoinformationssystem (GIS) bereitgestellt. Um beispielsweise nach Veränderungen am Netz die relevanten Daten der aktuellen Netztopologie aufbereitet an das Netzsimulationssystem übergeben zu können, galt es eine Schnittstelle zur Systemintegration zu entwickeln.

**Als Standortbetreiber bietet die In-**<br>fracor GmbH (Degussa-Tochter)<br>den im Chemiepark Marl ansäs-<br>sigen Unternehmen unter anderem die fracor GmbH (Degussa-Tochter) den im Chemiepark Marl ansässigen Unternehmen unter anderem die Bereitstellung von Elektrizität, Prozessdampf, Druckluft, Kälte, Brenn- und Luftgasen sowie Brauch- und Kühlwasser an. Für die Versorgung mit elektrischer Energie und Prozessdampf betreibt Infracor eigene Kohle- und Gaskraftwerke auf Basis der Kraft-Wärme-Kopplung. Der Prozessdampf wird von den Infracor-Kunden hauptsächlich als Wärmeträger für verfahrenstechnische Prozesse benötigt. Über ein weit ver-

zweigtes Leitungsnetz mit rund 90 km Gesamtlänge (**Tabelle 1**) wird der Prozessdampf von den Kraftwerksauskopplungen in zwei Druckstufen bis zu den Kundenanlagen geliefert. Die Dampfnetze sind aus Gründen der Versorgungssicherheit eng vermascht und teilweise als Doppelstrangleitungen auf Rohrbrücken oder unterirdisch verbaut. Der durch Wärmeverluste kondensierte Anteil des Prozessdampfes wird über spezielle Vorrichtungen (Kondensomate) in ein Rückführungssystem zur Wasseraufbereitung (Kondensatnetze) zurückgeführt.

### **Optimierung durch Simulation**

Um die Netzsteuerung und die Betriebsführung für das Dampfmanagement entscheidend zu verbessern, baute Infracor ein Netzsimulationssystem auf, mit dem die Transportvorgänge in den Dampfnetzen flächendeckend und pro-

**Daten zur Dampfversorgung im Chemiepark Marl.** 

#### **Grafik**

**Datenflüsse für die prozessbegleitende Netzsimulation.** 

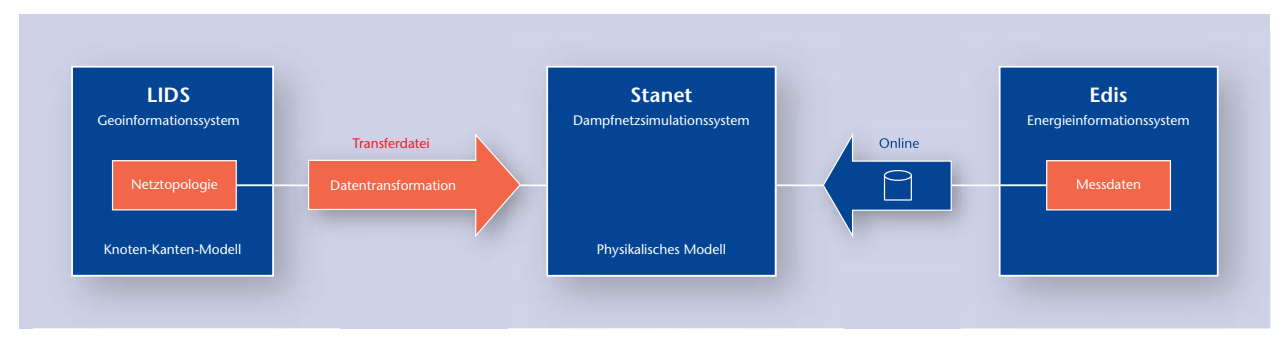

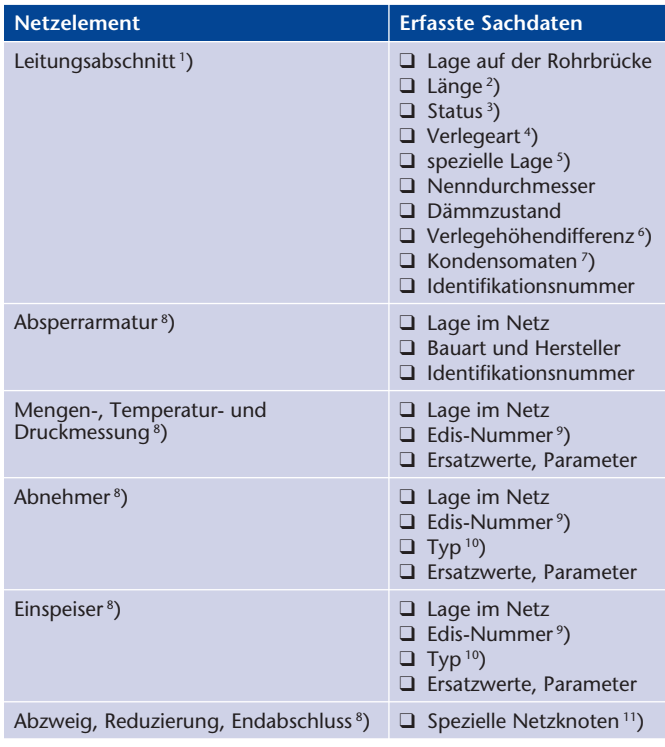

<sup>2</sup>) gemessen oder aus der GIS-Grafik; <sup>3</sup>) in Betrieb, außer Betrieb; <sup>4</sup>) oberirdirsch, unterirdisch; <sup>s</sup>) in der Straße, der Kundenanlage oder nach Abnehmer, nicht relevant für die<br>Simulation; <sup>s</sup>) z. B. von der Rohrbrücke zum Gebäudeeingang; <sup>?</sup>) mit Entwässerungsart,<br>d.h. ins Freie oder in eine ander

**Tabelle 2** 

**GIS-Daten der Dampfnetze.** 

zessbegleitend berechnet und visualisiert werden [1]. Seit Inbetriebnahme des Systems wurden folgende Zielvorgaben bestätigt:

> kontinuierliche Prozessanalyse;

> defekte Messstellen können durch Plausibilitätsprüfung der Messdaten identifiziert werden;

 $\blacksquare$  sicherheitstechnische Risiken werden durch Informationen zur Kondensatbildung vermindert;

> Änderungen am Netz können zuvor simuliert werden (Kapazitätsanalyse);

> Dampfverunreinigungen können im Rahmen der Qualitätssicherung zurückverfolgt werden.

Als Basissoftware dient das Netzsimulationssystem Stanet [3]. Das System wurde an die Anforderungen und Belange des Standortbetreibers Infracor angepasst und datentechnisch in den zentralen Energieleitstand integriert. So werden zum Beispiel relevante physikalische Größen der Dampfversorgung und die Kondensatmengen visualisiert. Die zur Simulation des Netzverhaltens benötigten Netzein- und -ausspeisemengen (Kraftwerke und Kunden) sowie Druck- und Temperaturmesswerte werden als Minuten- oder Viertelstunden-Mittelwerte über das eigens für die Mengenbilanzierung installierte Energiedateninformationssystem (Edis) bereitgestellt. Über ein vorgeschaltetes Datenrangiersystem kann Stanet diese Messdaten abrufen. Die topologischen Daten

der Dampfnetze mit lagerichtiger Darstellung sämtlicher Netzelemente sind im Geoinformationssystem LIDS [4] abgelegt (**Bild 1**).

### **Motivation und Zielsetzung**

Für eine verlässliche prozessbegleitende Dampfnetzsimulation müssen die verwendeten Daten stets aktuell sein. Dies gilt für die thermohydraulischen Messwerte und die netztopologischen Daten. Im Chemiepark sind des öfteren Umbaumaßnahmen am Dampfnetz erforderlich, die vor der Inbetriebnahme im Geoinformationssystem dokumentiert und zeitnah ins Netzsimulationssystem übertragen werden müssen. Vor diesem Hintergrund galt es eine Schnittstelle zu entwickeln, über die alle relevanten netztopologischen Daten aus dem Geoinformationssystem LIDS an das Netzsimulationssystem Stanet übergeben werden können. Diese Entwicklung hat der Servicebereich "Process Technology & Engineering" der Degussa AG, Marl, gemeinsam mit den Systemherstellern von LIDS und Stanet durchgeführt. Dafür wurden die folgenden Anforderungen formuliert:

 $\blacksquare$  Alle netztopologischen Daten werden mit LIDS erfasst und gepflegt.

> Vor der Übergabe der Netzdaten an Stanet werden diese im Geoinformationssystem regelbasiert überprüft.

> Die Netzdaten müssen für Stanet aufbereitet werden, da unterschiedliche Netzmodelle für die Dokumentation und Simulation vorliegen.

> Die Daten werden netzweise manuell per Transferdatei übertragen.

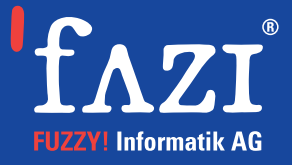

### l**Stecken Sie Ihre Energie in Daten**

**Datenqualität bildet die Basis für erfolgreiche Geschäftsabläufe.**

### **Wir unterstützen Sie bei:**

- **Messung und Überwachung** der Qualität Ihrer Daten
- **Adressabgleich** für reibungslose Umzüge und Lieferantenwechsel
- **Bereinigung** fehlerhafter und inkonsistenter Datenbestände
- **Datenkonsolidierung**
- **Integration** externer Daten in Ihre Anwendung

### **Ihr Ansprechpartner:**

Holger Sampel Telefon 07141/4433-31 holger.sampel@fazi.de

## Breite 4 とにかく実行

### **FUZZY! Informatik AG**

**BWK** Bd. 58 (2006) Nr. 9 **45**  kontakt@fazi.de | www.fazi.de Eglosheimer Straße 40 | 71636 Ludwigsburg Telefon 07141/4433-0 | Telefax 07141/4433-22 **ITForum**

: graphic exported by the software LGE<br>GrafikExport im STANET-Import-Format<br>ssa AG, Engineering, Schlüter<br>bruecken Leitung L13 (YYYY-MM-TT HH:MM:SS): 2006-07-12 13:49:52 bezeichnung; nur vorlauf berechnen, SE Bilanzkorr.; SE Q-Ausgleich; SE PQ-Ausgleich; SE Dichte-Korr.<br>pfnetz Infracor Marl aus LIDS; J; N; J; N; N en aller Punktobjekte (virtuelle-echte Leitungselemente) mit Koordinaten und Node-Nummer<br>1. netoral. 14. november 1980 erhoften Leitungselemente) mit Koordinaten und Node-Nummer<br>3. 19720. 15: 1993: 1994 - 1439<br>3. 19720. 15

### **Netzdokumentation**

Grundlage für die Simulation ist die Dokumentation der Dampfnetze im Geoinformationssystem [2]. Um Mehrfach-Dokumentationen zu vermeiden, werden dort alle relevanten netztopologischen Daten mit Sachdaten abgelegt. Speziell für die Netzsimulation wurde die Dokumentation nach besonderer Begehung der Rohrleitungen um weitere Sachdaten ergänzt und topologisch den Erfordernissen angepasst (**Tabelle 2**).

Im Geoinformationssystem werden Netzelemente durch Symbole (Knoten) und Linien (Kanten) abgebildet und die Sachdaten objektbezogen gespeichert. Um die Netzdokumentation für die Netzsimulation verwenden zu können, werden alle relevanten Netzelemente als Knoten-Kanten-Modell abgebildet. Über Edis-Nummern können Messwerte den GIS-Objekten im Netzsimulationssystem Stanet eindeutig zugeordnet werden. Um eine Simulation auch dann ausführen zu können, wenn ein Messwert ausfällt, werden für jede Messstelle typische Ersatzwerte ermittelt und diese im Geoinformationssystem hinterlegt. Besonders wichtig sind die Daten der Leitungsdurchmesser (D) und der Mengenmesswerte (Q), da sie in den Simulationsalgorithmen mit höherer Potenz auftreten  $(D^5 \text{ und } Q^2)$ .

Die aktuellen Zustände von Absperrarmaturen (offen/geschlossen) sind nicht im Geoinformationssystem dokumentiert, da sie gegebenenfalls mehrmals täglich umgestellt werden. Diese müssen vom Betriebspersonal direkt im Netzsimulationssystem eingetragen werden. Über diese Möglichkeit lassen sich auch Auswirkungen von Zustandsänderungen der Absperrarmaturen auf den Netzbetrieb im Vorfeld simulieren.

### **Datenkonsistenz**

Vor dem Datenexport ist es sinnvoll, die Daten nach definierten Regeln auf Datenkonsistenz hin zu überprüfen. Dieses betrifft die Netztopologie und die Vollständigkeit der vorhandenen Daten. Da die Datenerfassung nur bei den Dampfnetzen so streng reglementiert ist, konnten die Regeln nicht umfassend ins Geoinformationssystem implementiert werden. So besteht die Möglichkeit, dass bei der Datenpflege zum Beispiel die Erfordernisse des Knoten-Kanten-Modells nicht immer erfüllt werden oder zwingend notwendige Sachdaten fehlen. Durch eine Prüfroutine werden diese Mängel aufgezeigt und der Benutzer zur Datenkorrektur geführt.

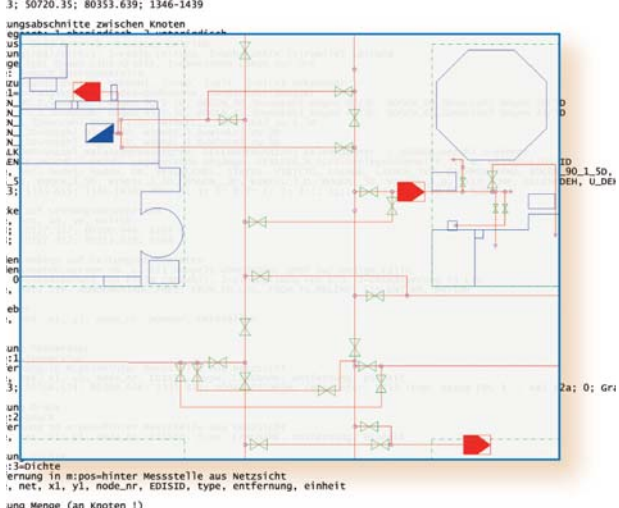

net, x1, y1, node\_nr,<br>ung Menge (an Knoten !)<br>:4=Menge ernung in mipos-hinter Messstelle aus Netzsicht<br>mslink: MSLINK einem angrenzenden Leitungsabschnitts<br>sich viel viele einer Entste tung anförsung. Jahrelink einheit

**Straßenkreuzung mit Dampfnetz-Topologie und Kundenanschlüssen als Knoten-Kanten-Modell aus dem Geoinformationssystem LIDS.** 

### **Datentransformation**

Wichtigste Aufgabe der Schnittstelle ist die Transformation und Anpassung der im GIS-basierten Knoten-Kanten-Modell vorliegenden Daten auf das physikalische Modell zur Netzsimulation. Beim Knoten-Kanten-Modell werden Leitungen als Kanten (Polygonzug mit x,y-Koordinaten für die Endpunkte) und sonstige Netzelemente als Knoten (Punktobjekt mit x,y-Koordinate) unterteilt. Im Knoten-Kanten-Modell werden die Netztopologie lagerichtig, jedoch die physikalischen Eigenschaften der einzelnen Netzelemente nur unvollständig abgebildet.

Bei der Netzsimulation soll hingegen das reale Verhalten von Netzen unter gegebenen Randbedingungen ermittelt werden, das heißt, das Postulat der Impuls-, Massen- und Energieerhaltung muss für alle Netzelemente erfüllt sein. Netzelemente, die das durchströmende Medium beeinflussen, müssen daher als aktive Zweipole zwischen zwei Knoten liegen, die durch eine Funktionskennlinie beschrieben werden (z. B. zur Berücksichtigung des Druckabfalls aufgrund von Reibungsverlusten des strömenden Dampfes). Daher können nur Leitungen als Verbindung zwischen zwei Knoten direkt übernommen werden; fast alle Knoten aus dem Geoinformationssystem LIDS müssen bei der Datentransformation durch einen weiteren Knoten ergänzt werden (ohne die Lageund Topologieinformation wesentlich zu verändern). Mengenmessungen und Absperrarmaturen müssen hingegen im Rahmen der Netzsimulation nicht in ei-

nem Knoten liegen, sondern stellen im Prinzip eine Eigenschaft der Leitung dar. Umgekehrt müssen die Kondensomaten, die in der Netzdokumentation als Attribute von Leitungsabschnitten erfasst sind, für die Netzsimulation als Zweipol zwischen zwei Knoten umgesetzt werden. Um die Auswertung der Simulationsergebnisse zu vereinfachen, wird der gewohnte Werklageplan objektweise ins Netzsimula-

tionssystem übertragen. Für den Datentransfer vom Geoinformations- zum Netzsimulationssystem wird eine manuell auszutauschende Transferdatei je Dampfnetz verwendet.

### **Fazit und Ausblick**

> Durch die datentechnische Verbindung des Geoinformationssystems LIDS mit dem Netzsimulationssystem Stanet konnte die Nutzung der GIS-Daten erweitert und der Prozess der Datenpflege (LIDS) von der Anwendung der Daten (Stanet) getrennt werden. Damit wurden Synergieeffekte erzielt und die Anwendung der Netzsimulation im zentralen Energieleitstand des Standortbetreibers Infracor vereinfacht.

> Die Umsetzung des Datenexports als parametergesteuertes Softwaremodul, mit dem sich GIS-Daten objektbasiert selektieren lassen, eröffnet weitere Optionen für andere Simulationsvorhaben. So könnten relevante GIS-Daten zum Beispiel für die hydraulische Überprüfung von Abwasserkanälen oder für Lastflussuntersuchungen im Strombereich effizient bereitgestellt werden.

> *Bernd H. Schlüter, Degussa AG, Marl Frank Heins, Infracor GmbH, Marl*

i *bernd.schlueter@degussa.com* 

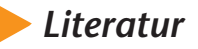

*1] Ciesla, T.; Heins, F.; Fischer-Uhrig, F.: Simulierte Dampfnetze. Netz- und Lastmanagement in der Prozesswärmeversorgung, BWK Bd. 57 (2005), Nr. 1/2, S. 39–40. [2] Schlüter, B.: Trassen im Querschnitt. GISbasierte Lösungen zur Dokumentation von mehrlagigen Kabel- und Rohrleitungstrassen im Chemiepark Marl. Geobit Bd. 8 (2003), Nr. 1/2, S. 77–79. [3] www.stanet.org [4] www.berit.de*